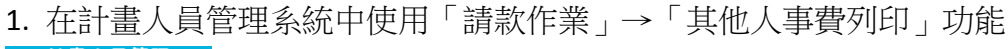

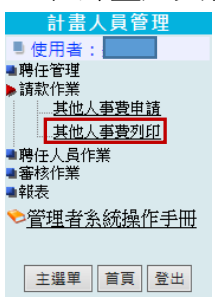

## 2. 右方出現該主持人的計畫資訊,點選「列印」連結

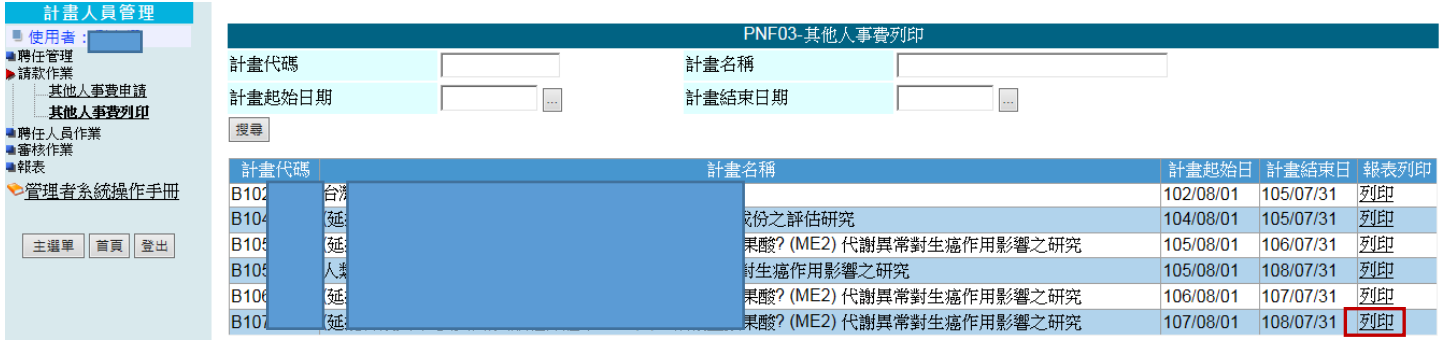

## 3. 進入其他人事費清冊列印功能,可選擇「報表樣式」及「受款人」,報表樣式為必填

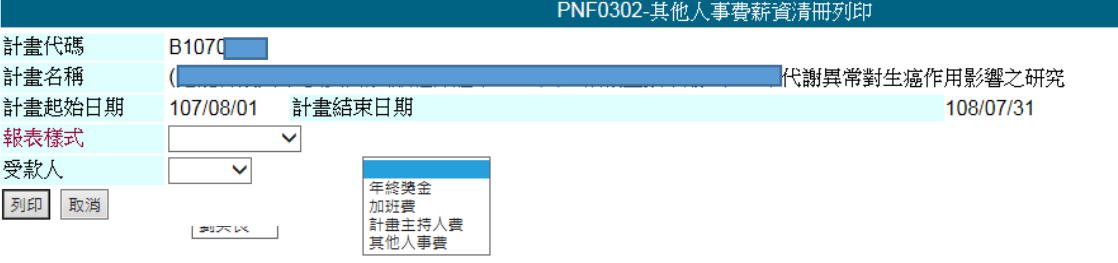

報表格式選項有年終獎金、加班費、計畫主持人費、其他人事費。若之前年終獎金用其他人事費申請 報表選項選其他人事費。

## 4. 「列印」可產生如下的 PDF 報表

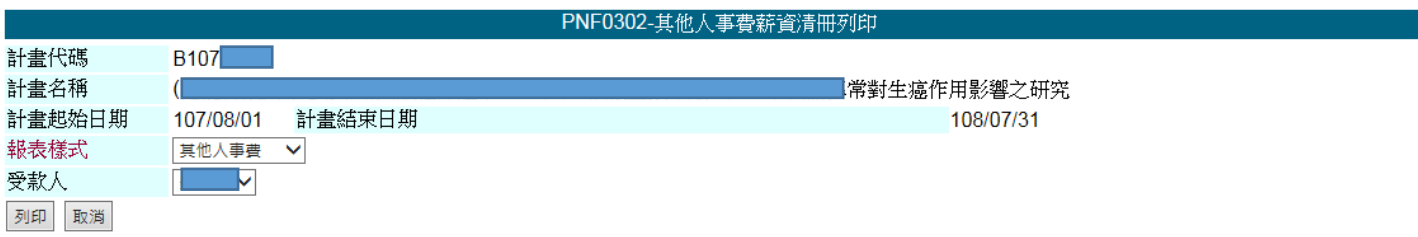

## 中山醫學大學計畫薪資清冊

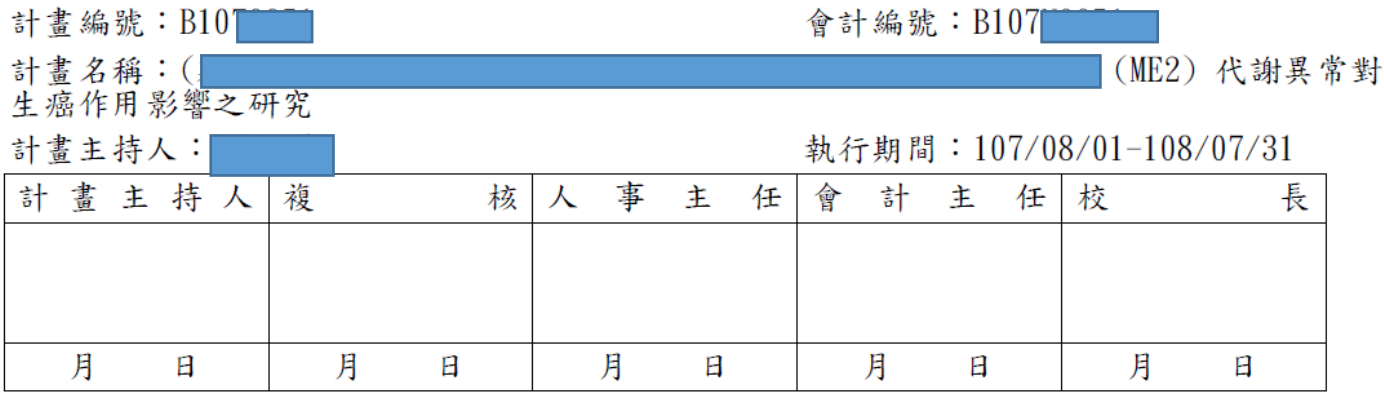

受款人姓名:

受款人簽名:

領款人請務必簽名

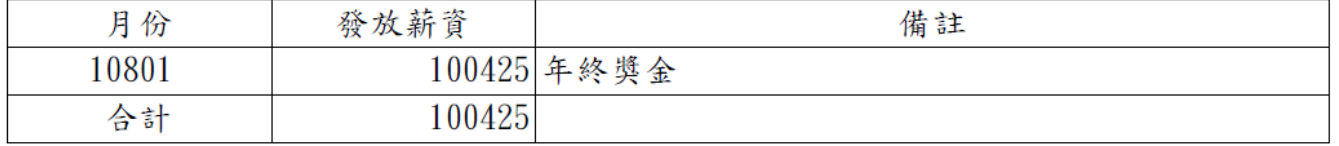

註:該受款人若為協同/共同主持人,請另於受款人簽名欄位簽名,若為主持人,則免簽。